### Managing The TwitterSphere Life in 140 Characters ... or less **Cheryl Bledsoe**

follow me!

CherylBle

### Course Objectives

Account Basics

Three types of Twitter Communication

How to Follow Conversations on Twitter

 Making Use of Twitter Lists to Listen to the Public, News Media and Pubic Safety Agencies

Ways to Search, Research & Monitor Topics on Twitter

### Twitter Culture

■ Consider Yourself to be in a Large Party Room with many different conversations underway

### **OPeople You Will See on Twitter**

- News/Citizen Reporters
- Profession-Based Educators: Those Who Share Articles & Links within Niche Topics
- Socialites: Talk & Engage with Others
- Commentators: Those who share what they see
- Marketing Focused on Brand/Agency/Self
- **≻Spammers or Bots**

## How Can Twitter Be Used?

*0* Watching the News ~ Particularly Breaking Stories

*0* Situational Awareness ~ Monitoring Communities

*0* Information Sharing & Sentiment Analysis

 $\mathcal O$  Relationship Building  $\sim$  Finding Colleagues in your Interest Area

### Twitter Account Basics

#### Along the LEFT Side: *0* Home

- **☆Basic Info** Who To Follow **☆Trends ☆Tweetstream**
- *0* Connect
	- **Vinteractions**
	- **☆Mentions**
- *0* Discover
	- Activity of Friends  **❖ Finding People to Follow**

### Along the RIGHT Side:

*0* Search Bar

#### *0* Settings & Direct Messages

#### *0* Enter a Tweet Button

**Types of Twitter Communication**

 **Private:**  Direct Messages

 **Semi-Public:**  @Mentions

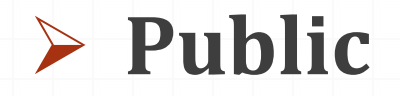

DM or Direct Message: D [Twitter Handle] [Message] Both Users Must Follow Each Other

*D cherylble Can you bring me the red stapler?*

#### Using an @mention:

Only people following both can see it if the @mention is at the beginning of the tweet or those who visit your profile

*@cherylble Can you bring me the stapler?*

Public Message: *I wish I had a stapler*

Let's look at Twitter for some chatter…. When you tweet….aim for 100 characters

Read links before you share

Shorten Links  $\sim$ 

*0* Enter directly into tweet

*0* Use a Link Shortener like [http://is.gd](http://is.gd/)

*0* If using phone, look for "share" button.

## Following Conversations

Look for #Hashtags on key topics

 If you are on [www.Twitter.com](http://www.twitter.com/), look for "in reply to" under Tweets

Visit Profiles

Take a look at Trending Topics

 Fridays between 9:30a-10:30a PST, you can watch #SMEMChat which is an hour long conversation.

## User Lists

**Lists Defined:** Twitter Users Placed into a Group

### **Your Choices:**

Create Lists of your own to develop "channels"

Follow Other People's Lists

Current CRESA Lists include:

- Local Public Safety
- Local News Media
- Local Community
- Others
- EM Businesses
- SMEM Collaborators

### Ways to Search Twitter

- Twitter Search Bar
- Trending Topics
- Observe Hashtags
	- Local Tags = #ClarkWA, #VanWA, #PDX, #InPDX, #WA
- TrendsMap [www.trendsmap.com](http://www.trendsmap.com/)
- Monitter [www.monitter.com](http://www.monitter.com/)
- Tweetgrid: [www.tweetgrid.com](http://www.tweetgrid.com/)
- Watch for #hashtags

### For More Help on Twitter

Twitter Basics Help Area:

[http://support.twitter.com/groups/31-twitter-basics#](http://support.twitter.com/groups/31-twitter-basics)

Frequently Asked Questions about Followers: [http://support.twitter.com/articles/14019-what-is](http://support.twitter.com/articles/14019-what-is-following)[following#](http://support.twitter.com/articles/14019-what-is-following)

# Purpose of Tweetdeck / Hootsuite

Column-based organization & posts

Twitter, FB, Linked In, Foursquare

Allows you to quickly scan key information

Set notifications to see what you want to see

Mobile-Friendly on Smart Phones

## **Contact Information**

Contact Information:

Cheryl Bledsoe, EM Manager at CRESA Work Email: [Cheryl.Bledsoe@clark.wa.gov](mailto:Cheryl.Bledsoe@clark.wa.gov) Website: [www.cresa911.org](http://www.cresa911.org/) Blog: [www.cresa911.blogspot.com](http://www.cresa911.blogspot.com/)  Agency Twitter: @CRESA & @CRESATalk

Personal Website: [www.EngagingOthers.com](http://www.engagingothers.com/) Personal Twitter: [www.twitter.com/cherylble](http://www.twitter.com/cherylble) Personal Email: [cherylble@engagingothers.com](mailto:cherylble@engagingothers.com) Phone: 503-250-4882